大阪情報コンピュータ専門学校 授業シラバス (2021年度)

| 専門分野区分                 |                                           | IT基礎                                                                                                    |                                         | 科目名                               | Webページ制作技法 |                 |    |             | 科目コード | T1520A2 |  |
|------------------------|-------------------------------------------|----------------------------------------------------------------------------------------------------|-----------------------------------------|-----------------------------------|------------|-----------------|----|-------------|-------|---------|--|
| 配当期                    |                                           | 前期                                                                                                    |                                         | 授業実施形態                            |            | 通常              |    |             | 単位数   | 2 単位    |  |
| 担当教員名                  |                                           | 黒田 浩之                                                                                                    |                                         | 履修グループ                            |            | 1I(BI/BO)       |    |             | 授業方法  | 演習      |  |
| 実務経験の<br>内容            |                                           | 数社のWEB制作会社でコーダー・フロントエンドエンジニア業務を経て、現在はフリーランスとして、企業や個人事業主を<br>顧客に、サイト制作業務に従事。文書構造と保守性を重視した、高効率・低負荷なコーディングを信条としています。                                                                               |                                         |                                   |            |                 |    |             |       |         |  |
| 学習一般目標                 |                                           | Webページ制作自体は成長と変化を続け、もはや誰でも無料でできてしまうくらい、ハードルが下がってきています。しか<br>し、その仕組や使い方を理解した上で、実務レベルで行うためには、時間をかけてじっくりと学習しなくてはいけない、とい<br>う状況は変わりません。インターネット、Webサイト・ページの仕組みを理解した上で、最低限の基礎知識と実践的な制作<br>テクニックを学びます。 |                                         |                                   |            |                 |    |             |       |         |  |
| 授業の概要<br>および学習上<br>の助言 |                                           | 最低限の基礎知識と実践的な制作テクニックをテキストを通して知り、実践して学んでいきます。                                                                                                    |                                         |                                   |            |                 |    |             |       |         |  |
| 教科書および<br>参考書          |                                           | いちばんやさしいHTML5&CSS3の教本 人気講師が教える本格Webサイトの書き方                                                                                                    |                                         |                                   |            |                 |    |             |       |         |  |
| 履修に必要な<br>予備知識や<br>技能  |                                           | 最低限のPC操作、タイピング能力。                                                                                                    |                                         |                                   |            |                 |    |             |       |         |  |
| 使用機器                   |                                           | ノートパソコン                                                                                                    |                                         |                                   |            |                 |    |             |       |         |  |
| 使用ソフト                  | テキストエディタ(VS Code)<br>ブラウザ (Google Chrome) |                                                                                                    |                                         |                                   |            |                 |    |             |       |         |  |
|                        |                                           | 学部DP(番号表記)<br>学生が到達すべき行動目標                                                                                                    |                                         |                                   |            |                 |    |             |       |         |  |
| 学習到達目標                 |                                           | 1                                                                                                    | 基本的なHTML・CSSの読解・記述ができる。                 |                                   |            |                 |    |             |       |         |  |
|                        |                                           | 1/4                                                                                                    | 最低限必要なアクセシビリティとユーザビリティを理解したWebページ制作ができる |                                   |            |                 |    |             |       |         |  |
|                        |                                           | 5                                                                                                    |                                         | 礼儀や態度に気をつけ、人に対して失礼のないような振る舞いを取れる。 |            |                 |    |             |       |         |  |
|                        |                                           | 4                                                                                                    | テキスト通りの、綺麗で整ったコードが書ける。                  |                                   |            |                 |    |             |       |         |  |
|                        |                                           | 5                                                                                                    | わからない事はすぐに調べる、尋ねるなどの行動を素早く取れる           |                                   |            |                 |    |             |       |         |  |
| 達成度評価                  |                                           | 評価方法                                                                                                    | 試験                                      | 小テスト                              | レポート       | 成果発表<br>(口頭·実技) | 作品 | ポートフォリ<br>才 | その他   | 合計      |  |
|                        | 学<br>部<br>D<br>P                          | 1.知識・理解                                                                                                    |                                         |                                   | 20         |                 | 20 |             |       |         |  |
|                        |                                           | 2.思考·判断                                                                                                    |                                         |                                   |            |                 |    |             |       |         |  |
|                        |                                           | 3.態度                                                                                                    |                                         |                                   |            |                 |    |             | 20    | 20      |  |
|                        |                                           | 4.技能·表現                                                                                                    |                                         |                                   |            |                 | 10 |             |       |         |  |
|                        |                                           | 5.関心·意欲                                                                                                    |                                         |                                   | 20         |                 | 10 |             | 20    | 30      |  |
|                        |                                           | 総合評価割合                                                                                                    |                                         |                                   | 40         |                 | 40 |             | 20    | 100     |  |
| 評価の要点                  |                                           |                                                                                                    |                                         |                                   |            |                 |    |             |       |         |  |
| 評価方法                   |                                           |                                                                                                    | 評価の実施方法と注意点                             |                                   |            |                 |    |             |       |         |  |

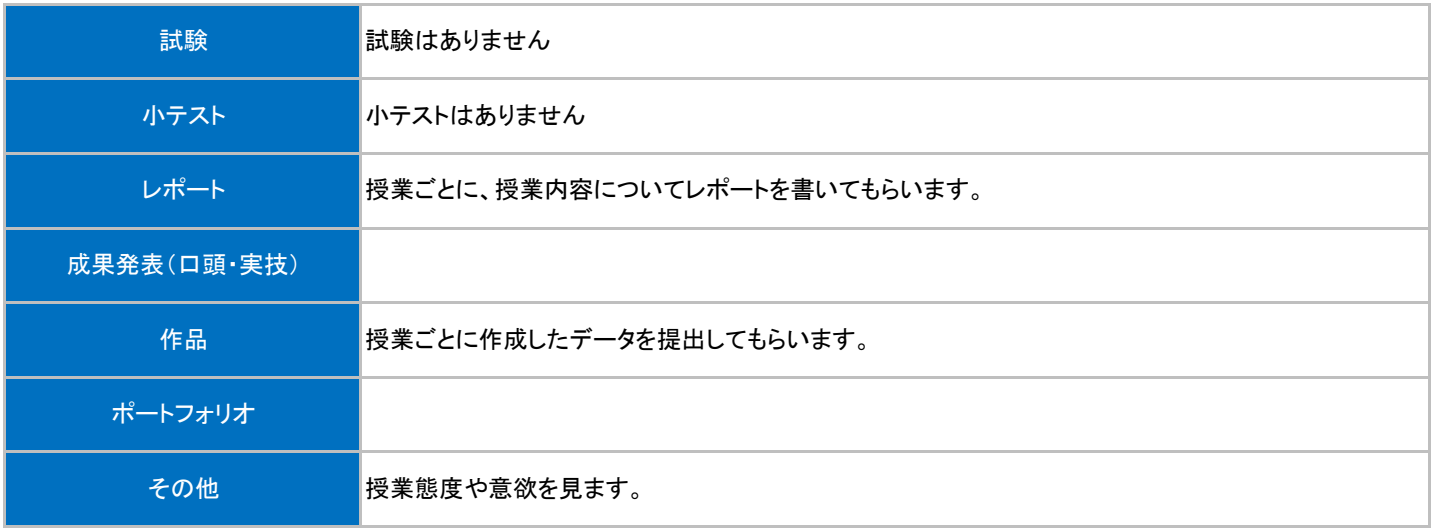

## 授業明細表

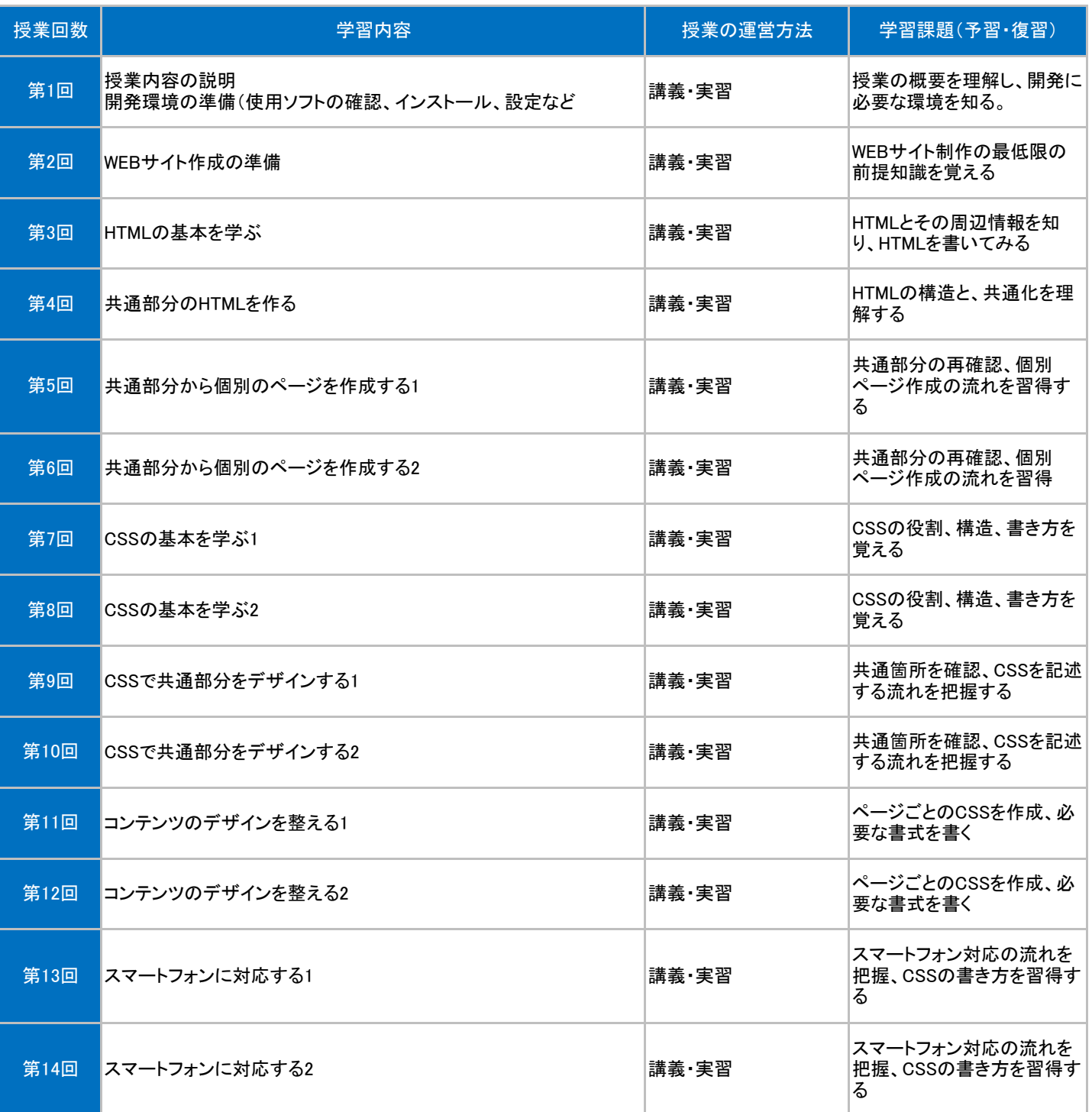

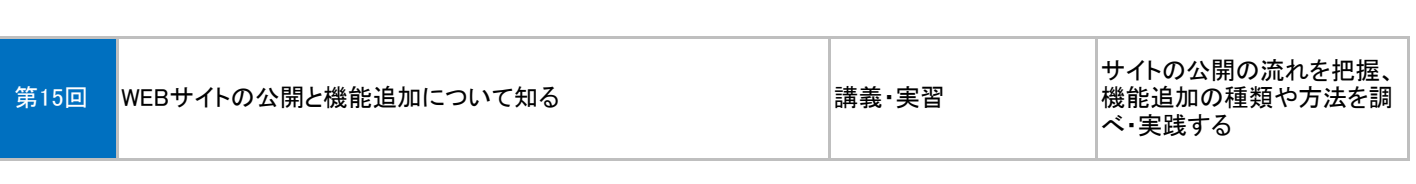